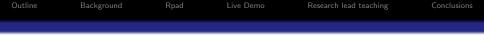

## R-books: Successor to e-books

Paul Hewson paul.hewson@plymouth.ac.uk www.plymouth.ac.uk/staff/phewson

9th August 2007

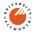

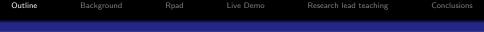

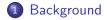

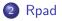

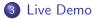

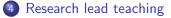

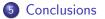

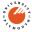

 Outline
 Background
 Rpad
 Live Demo
 Research lead teaching
 Conclusions

 From: r-help (25th April 2006)

 Dear R People:

 Are your undergraduate students receptive to learning

 R, as a rule?

 Most of the time, mine, meally like, it

Most of the time, mine really like it. But this semester, they act as though they are being eaten by rats when learning R. They are not trying at all. Any similar experiences? If anyone has any good ideas, I would be THRILLED to hear them, as I am using R in Summer School. Thanks, Sincerely, Erin Hodgess Associate Professor Department of Computer and Mathematical Sciences University of Houston - Downtown

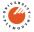

# From: r-help (25th April 2006)

#### Dear Erin,

I wrote the Rcmdr package because my undergrad intro stats students are much more comfortable with point-and-click interfaces. You're in a computer and math department, however, while I'm in sociology -- I would have thought that your students wouldn't have trouble with command-driven software. Regards, John

John Fox Department of Sociology McMaster University

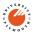

| Outline | Background | Rpad | Live Demo | Research lead teaching | Conclusions |
|---------|------------|------|-----------|------------------------|-------------|
|         |            |      |           |                        |             |
|         |            |      |           |                        |             |

# Considerable efforts to produce different user interfaces

- ESS
- The rest

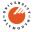

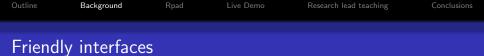

Include things like:

- Various script editors (WinEdt, Tinn-R, other)
- Tcl/Tk based interfaces
- Web-based interfaces, e.g. with Apache
- Java based interfaces
- DCOM interface

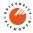

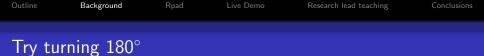

- Guided learning environments: UoP uses SharePoint and QM Perception; PMS uses Blackboard
- Numerous "widgets", e.g. java applets demonstrate various aspects of statistics, cast.massey.ac.nz is particularly comprehensive
- Numerous textbooks available in e-Book format, such as www.xplore-stat.de/ebooks/ebooks.html from Springer containing illustrative "Quantlets"

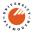

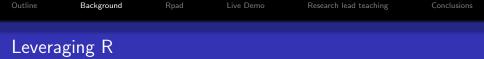

- I like R (so do many colleagues).
- We make our Maths and Stats students like R (Stockholm syndrome?)
- But we see a lot of non-M&S students for a short while and (rightly or wrongly) have never considered teaching them to use R
- But we think we can use R for some cute learning aids

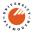

| Outline | Background | Rpad | Live Demo | Research lead teaching | Conclusions |
|---------|------------|------|-----------|------------------------|-------------|
| Rpad    |            |      |           |                        |             |

Rpad by Tom Short uses Tcl/Tk (available from within R) to provide a local webserver.

- Running locally sorts out security issues (I think)
- You actually run R on your own PC, not someone else's webserver
- Rpad uses DoJo JavaScripting libary quite clever
- Using something as powerful as R underneath means *any* statistical routine can be incorporated. So we can do all the basics, but have a carefully guided peek at the "state of the art" research interface

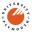

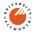

#### </head>

```
<script type=''textjavascript''
src=''guidojo.js''><script>
<script type=''textjavascript"
src=''guiRpad.js''><script>
...
```

#### < head >

. . .

 Outline
 Background
 Rpad
 Live Demo
 Research lead teaching
 Conclusions

 Using Rpad

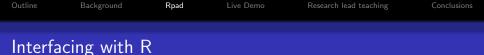

```
rpadHideSource=''true'' rpadOutput = ''html''>
distmethod <- c(''euclidean'', ''maximum'',
''manhattan'', ''canberra'', ''minkowski'',
''Gower'')
HTMLon()
HTMLselect(''DistMethod'', distmethod)
HTMLoff()
```

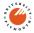

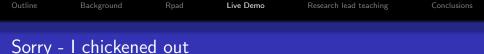

- I've had a few glitches at home don't know whether it was (tabbed) browser updates or something silly I've done. It seems happy without DoJo tabs but I wasn't sure what might happen here.
- There are two small glitches the R console regains focus when the first graph is produced (it only needs to be minimised again) and there are some difficulties rendering the math (I used tth to create base html from LATEX files

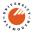

| Outline | Background | Rpad | Live Demo | Research lead teaching | Conclusions |
|---------|------------|------|-----------|------------------------|-------------|
|         |            |      |           |                        |             |
| A scre  | eenshot    |      |           |                        |             |

| Compared by the second second se                    | • Analysis<br>• Analysis<br>• Total - Cluster analys<br>• It may be worth check<br>agorithms work.<br>down menu will give yo<br>ou are cautioned that th | king out these <u>Hierarchica</u><br>ou a choice of data objects already<br>his is a very simplistic input routine                                         |
|----------------------------------------------------------------------------------------------------|----------------------------------------------------------------------------------------------------|----------------------------------------------------------------------------------------------------|
| Reveks As Introduction. (Newwork Statistics on NI Revelopment of the state of the state of the                 | • Analysis<br>AT3401. Cluster analys<br>, it may be worth check<br>algorithms work.<br>down menu will give yo<br>ou are cautioned that th                | is is an extremely widely used set<br>king out these <u>Hierarchical</u><br>ou a choice of data objects already<br>is a very simplistic input routin       |
| R Books: An Introduction to Cluster<br>Background<br>There is an online reading list associated with this topic: <u>Online Reading List for S3</u><br>chindry of the second of the second second secon | *<br>, it may be worth check<br>; algorithms work.<br>down menu will give yo<br>ou are cautioned that ti                                                 | is is an extremely widely used set o<br>king out these <u>Hierarchical</u><br>ou a choice of data objects already<br>his is a very simplistic input routin |
| Background<br>There is an online reading list associated with this topic: <u>Online Reading List for S3</u><br>echniques, you cannot fail to find some useful supplementary reading. In particul<br><u>Jantering inva applets</u> which illustrate how three of the main hierarchical clusterin<br>the first step in our exploration of cluster analysis is to select some data. The drop<br>within R, as well as letting you load esv files currently residing in your workspace.<br>my files must be in an acceptable format. If anything goes wrong, it is quite likely<br>nstructions are provided <u>HERE</u>                                                                                                    | *<br>, it may be worth check<br>; algorithms work.<br>down menu will give yo<br>ou are cautioned that ti                                                 | king out these <u>Hierarchica</u><br>ou a choice of data objects already<br>his is a very simplistic input routine                                         |
| Background<br>There is an online reading list associated with this topic: <u>Online Reading List for S3</u><br>techniques, you cannot fail to find some useful supplementary reading. In particul<br><u>Chatering iava applets</u> which illustrate how three of the main hierarchical clusterin<br>the first step in our exploration of cluster analysis is to select some data. The drop<br>within R, as well as letting you load cav files currently residing in your workspace.<br>my files must be in an acceptable format. If anything goes wrong, it is quite likely<br>nstructions are provided <u>HERE</u>                                                                                                    | *<br>, it may be worth check<br>; algorithms work.<br>down menu will give yo<br>ou are cautioned that ti                                                 | king out these <u>Hierarchica</u><br>ou a choice of data objects already<br>his is a very simplistic input routine                                         |
| There is an online reading list associated with this topic: <u>Online Reading List for S3</u><br>cedmiques, you cannot fail to find some useful supplementary reading. In particul<br>Listering java applets which illustrate how three of the main hierarchical clusteri<br>The first step in our exploration of cluster analysis is to ashed some data. The drop<br>within R, as well as letting you had asy files currently residing in your vorkspace.<br>my files must be in an acceptable format. If anything goes wrong, it is quite likely<br>nstructions are provided <u>HERE</u> .                                                                                                    | , it may be worth check<br>g algorithms work.<br>down menu will give yo<br>ou are cautioned that th                                                      | king out these <u>Hierarchica</u><br>ou a choice of data objects already<br>his is a very simplistic input routine                                         |
| There is an online reading list associated with this topic: <u>Online Reading List for S3</u><br>echniques, you cannot fail to find some useful supplementary reading. In particul<br>listering inva applets which illustrate how three of the main hierarchical clusteri<br>the first step in our exploration of cluster analysis is to select some data. The drop<br>within R, as well as letting you had as the first step in our overkepace.<br>my files must be in an acceptable format. If anything goes wrong, it is quite likely<br>nstructions are provided <u>HERE</u> .                                                                                                    | , it may be worth check<br>g algorithms work.<br>down menu will give yo<br>ou are cautioned that th                                                      | king out these <u>Hierarchica</u><br>ou a choice of data objects already<br>his is a very simplistic input routine                                         |
| echniques, you cannot fail to find some useful supplementary reading. In particul.<br><u>lastering inva applets</u> which illustrate how three of the main hierarchical clusterin<br>the first step in our exploration of cluster analysis is to select some data. The drop<br>within R, as well as letting you load exv files currently residing in your workspace.<br>In grifes must be in an acceptable format. If anything goes wrong, it is quite likely<br>nstructions are provided <u>HERE</u>                                                                                                    | , it may be worth check<br>g algorithms work.<br>down menu will give yo<br>ou are cautioned that th                                                      | king out these <u>Hierarchica</u><br>ou a choice of data objects already<br>his is a very simplistic input routine                                         |
| echniques, you cannot fail to find some useful supplementary reading. In particul-<br>listering inva applets, which illustrate how three of the main hierarchical clusteri<br>"he first step in our exploration of cluster analysis is to select some data. The drop<br>within R, as well as letting you load csv files currently residing in your workspace.<br>In grifes must be in an acceptable format. If anything goes wrong, it is quite likely<br>astructions are provided <u>HERE</u>                                                                                                    | , it may be worth check<br>g algorithms work.<br>down menu will give yo<br>ou are cautioned that th                                                      | king out these <u>Hierarchica</u><br>ou a choice of data objects already<br>his is a very simplistic input routine                                         |
| <u>lastering java applets</u> which illustrate how three of the main hierarchical clusterin<br>the first step in our exploration of cluster analysis is to select some data. The drop<br>within R, as well as letting you load esv files currently residing in your workspace.<br>my files must be an acceptable format. If anything goes wrong, it is quite likely<br>nstructions are provided <u>HERE</u>                                                                                                    | g algorithms work.<br>down menu will give yo<br>ou are cautioned that tl                                                                                 | u a choice of data objects already<br>his is a very simplistic input routine                                                                               |
| The first step in our exploration of cluster analysis is to select some data. The drop<br>vithin R, as well as letting you load csv files currently residing in your workspace.<br>my files must be in an acceptable format. If anything goes wrong, it is quite likely<br>astructions are provided <u>HERE</u>                                                                                                    | down menu will give yo<br>ou are cautioned that th                                                                                                    | his is a very simplistic input routine                                                                                                    |
| ithin R, as well as letting you load csv files currently residing in your workspace.<br>ny files must be in an acceptable format. If anything goes wrong, it is quite likely<br>astructions are provided <u>HERE</u>                                                                                                    | ou are cautioned that th                                                                                                    | his is a very simplistic input routine                                                                                                    |
| ithin R, as well as letting you load csv files currently residing in your workspace.<br>ny files must be in an acceptable format. If anything goes wrong, it is quite likely<br>astructions are provided <u>HERE</u>                                                                                                    | ou are cautioned that th                                                                                                    | his is a very simplistic input routine                                                                                                    |
| vithin R, as well as letting you load csv files currently residing in your workspace.<br>ny files must be in an acceptable format. If anything goes wrong, it is quite likely<br>astructions are provided <u>HERE</u>                                                                                                    | ou are cautioned that th                                                                                                    | his is a very simplistic input routine                                                                                                    |
| ny files must be in an acceptable format. If anything goes wrong, it is quite likely<br>astructions are provided <u>HERE</u>                                                                                                    |                                                                                                    |                                                                                                    |
| nstructions are provided HERE                                                                                                    | be because the data fo                                                                                                    | ormat isn't acceptable, full                                                                                                    |
|                                                                                                    |                                                                                                    |                                                                                                    |
| Please select a data set for further exploration:                                                                                                    |                                                                                                    |                                                                                                    |
| lease select a data set for further exploration:                                                                                                    |                                                                                                    |                                                                                                    |
|                                                                                                    |                                                                                                    |                                                                                                    |
| Heptathalon.csv 💌 Load Selected Data                                                                                                    |                                                                                                    |                                                                                                    |
|                                                                                                    |                                                                                                    |                                                                                                    |
| Aloundrules.s. Alghoump.m. Shocput.m.                                                                                                    | X200m.sec.                                                                                                    |                                                                                                    |
| Min. 13.23 Min. 11.600 Min, 11.1                                                                                                    |                                                                                                    |                                                                                                    |
| Hertabalan cov 1st Qu.:13.52 1st Qu.:1.720 1st Qu.:12.5                                                                                                    |                                                                                                    |                                                                                                    |
| hotelling.cw Median :13.73 Median :1.750 Median :13.5                                                                                                    |                                                                                                    |                                                                                                    |
| IND : 2 Mean :13.90 Mean :1.743 Mean :13.3                                                                                                    |                                                                                                    |                                                                                                    |
| KZK : 2 3rd Qu.:14.19 3rd Qu.:1.780 3rd Qu.:14.1                                                                                                    |                                                                                                    |                                                                                                    |
| UKR : 2 Max. :15.12 Max. :1.840 Max. :15.5                                                                                                    | 5 Max. :27.27                                                                                                    | 7                                                                                                    |
| (Other):13                                                                                                    |                                                                                                    |                                                                                                    |
| LongJump.m. Javelin.m. r800m.s.                                                                                                    |                                                                                                    |                                                                                                    |
| Min. :5.220 Min. :32.53 Min. :129.1                                                                                                    |                                                                                                    |                                                                                                    |
| 1st Qu.: 5.850 1st Qu.: 41.48 1st Qu.: 133.9                                                                                                    |                                                                                                    |                                                                                                    |
| Median :5.950 Median :43.92 Median :137.7                                                                                                    |                                                                                                    |                                                                                                    |
| Mean :5.978 Mean :43.47 Mean :137.2                                                                                                    |                                                                                                    |                                                                                                    |

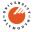

| Outline | Background | Rpad | Live Demo | Research lead teaching | Conclusions |
|---------|------------|------|-----------|------------------------|-------------|
| Comm    | ents       |      |           |                        |             |

- Unlike DIY java applets loads of useful datasets already in R (or libraries such as FlexClust, fpc etc.)
- Simple R script also looks for *any* csv file in the R working directory

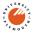

| Outline | Background  | Rpad | Live Demo | Research lead teaching | Conclusions |
|---------|-------------|------|-----------|------------------------|-------------|
| Anoth   | er screensh | ot   |           |                        |             |

### Another screenshot

Done

| ♥ R Books: An Introduction to Cluster Analysis with R                                                                                                    | F 🛛     |
|----------------------------------------------------------------------------------------------------|---------|
| Ele Edi Yew Bookmarks Sidebay Tgbs Signin Iools Help                                                                                                    |         |
| A D X C A A A A A A A A A A A A A A A A A A                                                                                                    | 30      |
| □ http://127.0.0.1:8079/eda.Rpad + 4                                                                                                    | sidebar |
| 🗋 R Books: An Introductio Miliburante Statistics with 10.                                                                                                    |         |
| R Books: An Introduction to Cluster Analysis with R                                                                                                    | 1       |
|                                                                                                    |         |
| Initial Exploratory Data Analysis                                                                                                    |         |
| You are working with the Heptathalon.csv data                                                                                                    |         |
|                                                                                                    |         |
| We consider here only a few of the conventional plots that may be useful for exploratory data analysis for moderately sized multivariate<br>datasets.<br><b>1.4.1 Chernoff's Faces</b><br>One of the more charismatic ways of presenting multivariate data was proposed by Chernoff, H. (1973) "The use of faces to represent<br>tratistical association", JASA, 68, pp 361-368. (see <u>www.wintumi-biolefeld.det</u> wolf, for the R code).<br>However, there are more useful ways of investigating multivariate data. Slightly less wild, there are star plots, which depict the data as be:<br>There are a many beams as there are variables and the length of the beam reflects the value of the variable.<br><b>1.4.2. Scatterplots, pairwise scatterplots (draftsman plots)</b> | ums.    |
| Scatterplots should already be familiar as a means of exploring the relationship between two variables. As we have more than two variable<br>interest. A set of pairwise scatterplots (sometimes called a draftsman plot) may be of use:<br>Interactive graphics offer these facilities, and many more. There are programs such as GGobi ( <u>www.ggobi.org</u> ) which allow extensive<br>multivariate investigation such as linked / brushed plots and "grand tours".                                                                                                    | s of    |
| 1.4.3 Profiles                                                                                                    |         |
| However, before colour monitors (and workstations) were commonplace, considerable ingenuity was expended developing static display methods. One approach is Andrews Curves, described as a function between $-\pi < t < \pi$                                                                                                    |         |

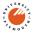

### And here's one I made earlier

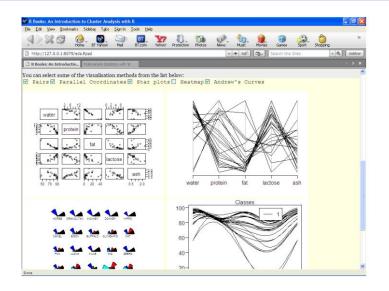

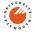

## Gosh, isn't this exciting, another static screenshot

| R Books: An Introduction to Cluster Analysis with F                                                                                                    |                                                     |                                          |                                      |                  |                   |         |
|----------------------------------------------------------------------------------------------------|-----------------------------------------------------|------------------------------------------|--------------------------------------|------------------|-------------------|---------|
| <u>File Edit View Bookmarks Sidebar Tabs Sign In I</u>                                                                                                    | ools <u>H</u> elp                                   |                                          |                                      |                  |                   |         |
| Home BT Yahool Mail                                                                                                    | BT.com Yahool Protection                            | Photos News                              | Music Movies                         | Games Sp         | art Shopping      | 39      |
| http://127.0.0.1:8079/DistMat.Rpad                                                                                                    |                                                     | *                                        | → tab" [0]-                          | Search the Web   | - Q               | sidebar |
| R Books: An Introductio Multivariate Statistics with W                                                                                                    | to p-uniterisional points i                         | a also a convenier                       | n measure to u                       | iutistana. Foi   | many, we can ex   | ) ×     |
| his measure as:                                                                                                    |                                                     |                                          |                                      |                  |                   |         |
|                                                                                                    | $d_{ij} = (\Sigma_{k=1}^{p})^{p}$                   | $(x_{ik} - x_{ik})^2)^{[1/2]}$           |                                      |                  |                   |         |
| where we are trying to measure the distance be                                                                                                    | etween observations in re                           | ow i and row j, in o                     | other words xik                      | is the kth obse  | rvation in row i, | and xik |
| s the corresponding kth observation in row j. E<br>method = "euclidean", as well as by deisy() w<br>within the calculations by adding stand = TRUE                                                                              | ith the default metric =                            |                                          |                                      |                  |                   |         |
| City Block metric                                                                                                    |                                                     |                                          |                                      |                  |                   |         |
| he City Block metric, formally referred to as a                                                                                                    | in l, norm, measures the                            | absolute differen                        | e between two                        | vectors. It is s | o-named becaus    | e it    |
| measures the distance between two points in te<br>points in a city. <u>Krause</u> , [1075] (who had obviou<br><u>1088</u> ] used the term <i>rectilinear</i> , but perhaps t<br>reflecting the famous city block layout in Manh | isly never been in a Lond<br>he most common alterna | lon taxi) called thi<br>tive name is Man | is distance the t<br>hattan, suggest | axicab distanc   | e, Brandeau and   | Chiu,   |
|                                                                                                    | $d_{ii} = (\Sigma_{k=1})^{i}$                       | (x <sub>ik</sub> - x <sub>ik</sub> )     |                                      |                  |                   |         |
| t can be calculated in R using the dist() functi                                                                                                    | ion with method = "manhs                            | attan"                                   |                                      |                  |                   |         |
| linkowski metric                                                                                                    |                                                     |                                          |                                      |                  |                   |         |
| The Minkowski metric, or the l <sub>r</sub> norm, is a gene                                                                                                    | eralisation of the Manhat                           | tan and Euclidean                        | distances.                           |                  |                   |         |
|                                                                                                    | $d_{ij} = (\Sigma_{k=1}^{p})^{p}$                   | $x_{ik} - x_{ik}  ^{\lambda}$            |                                      |                  |                   |         |
| Where $\lambda = 1$ we have the Manhattan metric, wh<br>dissimilar units relative to similar ones. This me<br>additionally requires an argument to p to set $\lambda$ ,                                                         | etric can be calculated in                          |                                          |                                      |                  | nkowski" but      |         |

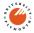

### Examining distances and clustering methods

| Image: Sector Deprectic correlation as a measure of the distortion in the dendrogram. Recall that a value of 1 implies no distortion (i.e. the dendrogram represents the distance matrix perfectly), a value of 0 is utterly distorted.                                                                                                    | R Books: An Introdu                 | uction to Cluster A                | nalysis with R                   |            |                   |      |                                                              |              |              |             | - 8 🗙   |
|----------------------------------------------------------------------------------------------------|-------------------------------------|------------------------------------|----------------------------------|------------|-------------------|------|--------------------------------------------------------------|--------------|--------------|-------------|---------|
| Intervention       Intervention       Intervention <td< th=""><th><u>File Edit View Books</u></th><th>marks Sideba<u>r</u> T<u>a</u>t</th><th>os <u>S</u>ign In <u>⊺</u>ools</th><th>Help</th><th></th><th></th><th></th><th></th><th></th><th></th><th></th></td<>                                                                                                    | <u>File Edit View Books</u>         | marks Sideba <u>r</u> T <u>a</u> t | os <u>S</u> ign In <u>⊺</u> ools | Help       |                   |      |                                                              |              |              |             |         |
| for a reworking with the Mammalian Milk data  is page lets you try out different distance measures and different hierarchical clustering methods. Do note that we aren't making very good se of Gower's distance here (at the moment the webpage just guesses variable types) and so this should only be used with caution.  elect a distance method:  worker  elect an hierarchical clustering method  complete   this page uses the cophenetic correlation as a measure of the distortion in the dendrogram. Recall that a value of 1 implies no distortion (i.e. the dendrogram represents the distance matrix perfectly), a value of 0 is utterly distorted.  Complete Correlation is: 0.909504823725888                                                                                                    | 10 X 3                              | Home BT Yahoo                      | Mai BT.                          | om Yahool  | Protection Photos | News | Music Novie                                                  | s Games      | Sport Shop   | ping        | 39      |
| his page lets you try out different distance measures and different hierarchical clustering methods. Do note that we aren't making very good se of Gower's distance here (at the moment the webpage just guesses variable types) and so this should only be used with caution. elect a distance method:                                                                                                    | http://127.0.0.1:807                | 79/hclust.Rpad                     |                                  |            |                   | ¥ .  | <ul> <li>tab<sup>™</sup></li> <li>tab<sup>™</sup></li> </ul> | Search the V | Veb          | - Q         | sidebar |
| se of Gower's distance here (at the moment the webpage just guesses variable types) and so this should only be used with caution.                                                                                                    | fou are worki                       | ing with th                        | e Mammali                        | an Milk d  | lata -            |      |                                                              |              |              |             | î       |
| worddeam<br>worddeam<br>elect an hierarchical clustering method<br>complete<br>w<br>This page uses the complementic correlation as a measure of the distortion in the dendrogram. Recall that a value of 1 implies no distortion (i.e. to phenetic correlation is: 0.909504823725888<br>Cluster Dendrogram<br>Custer Dendrogram<br>Custer Den | use of Gower's dista                | nce here (at the                   |                                  |            |                   |      |                                                              |              |              |             | good    |
| elect an hierarchical clustering method  complete  complete  compl                                                                                              |                                     | ethod:                             |                                  |            |                   |      |                                                              |              |              |             |         |
| Custer Dendrogram                                                                                                    | euclidean 💌                         |                                    |                                  |            |                   |      |                                                              |              |              |             |         |
| his page uses the <u>cophenetic correlation</u> as a measure of the distortion in the dendrogram. Recall that a value of 1 implies no distortion (i.e. the dendrogram represents the distance matrix perfectly), a value of 0 is utterly distorted.                                                                                                    | Select an hierarchica               | al clustering me                   | thod                             |            |                   |      |                                                              |              |              |             |         |
| contended and the distance matrix perfectly), a value of 0 is utterly distorted.                                                                                                    | complete 💌                          |                                    |                                  |            |                   |      |                                                              |              |              |             |         |
|                                                                                                    |                                     |                                    |                                  |            |                   |      |                                                              | a value of 1 | implies no d | istortion ( | (i.e.   |
|                                                                                                    | Cophenetic cor:                     | relation is                        | : 0.909504                       | 823725888  |                   |      |                                                              |              |              |             |         |
| の見ったの曲を読むなどになるこうによっていた。                                                                                                    | 50-<br>40-<br>30-<br>20-<br>7 10- 5 |                                    |                                  |            |                   |      |                                                              |              |              |             |         |
|                                                                                                    | Done                                |                                    | <b>ズボズニー</b>                     | 19 Million |                   |      |                                                              |              |              |             | ×       |

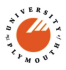

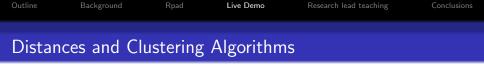

 Actually, it's quite tedious to explore the interplay between these two even for a fairly modest set of combinations (we tend to only consider four or five hierarchical clustering algorithms)

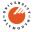

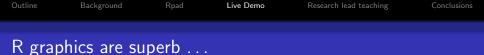

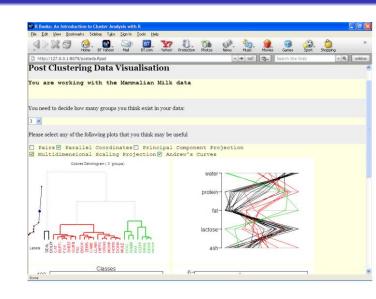

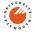

# Imagine having to write all this as custom java applets

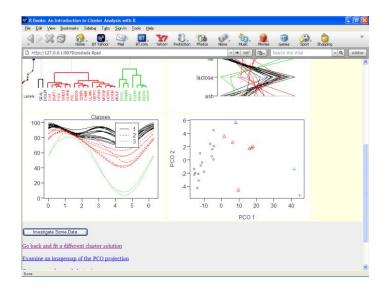

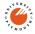

# Imagemaps allow a little interactivity

| File  | ampl      |                     | Dealers        | te Cide | Toka      | Circu In. | Tools He |          |            |           |          |          |         |            |           |                                   |        |
|-------|-----------|---------------------|----------------|---------|-----------|-----------|----------|----------|------------|-----------|----------|----------|---------|------------|-----------|-----------------------------------|--------|
|       |           | 2.2                 | 3              | ₽.      | BT Yahool | Mai       | BT.com   | Yahool   | Brotection | Photos    | News     | Music    | Movies  | Games      | Sport -   | Shopping                          | 1      |
| 3 1   | ttp://    | 127.0.0             | 1:8079/        | imagema | ppc.Rpad  |           |          |          |            |           | *        | → tab"   | [70-]   | Search the | Web       | - 9                               | sideba |
| its   | re it     | n right<br>is plott | which :<br>ed. | may re  | veal stru | icture ir | the data | . Partly | for cosm   | etic reas | ons, you | may wish | to sele | ect a num  | ber of gr | projection tech<br>oups in the da | ta     |
| B     | BIT<br>6- | :<br>[              |                |         | 4         |           |          |          |            | Ĩ         |          |          |         |            |           |                                   |        |
|       | 4-        |                     | 0              | Δ       | 4         |           |          |          |            |           |          |          |         |            |           |                                   |        |
|       | 2-        |                     | 0              |         |           | CAL.      |          |          |            |           |          |          |         |            |           |                                   |        |
| PC0 2 | 0-        |                     | °.             |         |           |           |          |          |            |           |          |          |         |            |           |                                   |        |
|       | -2-       | °°°                 | •              |         |           |           |          |          | +          |           |          |          |         |            |           |                                   |        |
|       | -4-       | •                   |                |         | Δ         |           |          |          | +          |           |          |          |         |            |           |                                   |        |
|       |           |                     | 10             | 0       | 10        | 20        | 30       |          | 10         |           |          |          |         |            |           |                                   |        |

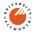

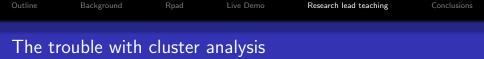

- I wish I had the courage to follow Flury (1997) and never mention cluster analysis
- Learners brought up with computers are very trusting of their output
- Rather difficult to convey some of the limitations of things like cluster analysis
- Although it's beyond our syllabus, working with hybrid clustering really gets some discussion going on finding the "correct" solution

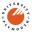

| Ele Edit View B                                                                                                    | ookmarks Six<br>) 😥 -<br>Home -                                                                        | BT Yahool                                                                   | s Sign In<br>Mail                                               | Icols He                                                        | P<br>Yahoof              | Protection                  | Photos                               | News       | Music                    | Movies                 | Games      | Sport -                   | Shopping      | 2                       | 20     |
|----------------------------------------------------------------------------------------------------|----------------------------------------------------------------------------------------------------|-----------------------------------------------------------------------------|-----------------------------------------------------------------|-----------------------------------------------------------------|--------------------------|-----------------------------|--------------------------------------|------------|--------------------------|------------------------|------------|---------------------------|---------------|-------------------------|--------|
| http://127.0.0.1                                                                                                    | :8079/genes.                                                                                           | Rpad                                                                        |                                                                 |                                                                 |                          |                             |                                      |            | → tab <sup>ic</sup>      | -ð-                    | Search the | Web                       |               | - Q                     | sideba |
| The distance meet<br>known as the unc<br>Where appropriate<br>Searching fo<br>9 Level 10 L<br>MS = 0.0450<br>9 Level 10 L<br>Gobb. | entered co<br>te, the euc<br>v<br>r main c<br>evel 11<br>3999 Run<br>evel 11<br>AML/ALL [<br>AML/ALL ] | rrelation<br>lidean di<br>cluster<br>Level<br>nning o<br>Level<br>Data (199 | n distance<br>stance is<br>12 Lev<br>down wi<br>12 2 - 90) Gene | ), or the<br>also avail<br>evel 1<br>el 13<br>thout<br>Distance | Level<br>Level<br>collap | . 2 Lev<br>14 Lev<br>sing f | el 3 L<br>el 15 L<br>el 15<br>rom Le | correlati  | Level<br>fied 4<br>Level | 5 Le<br>6 mai<br>5 Lev | the absol  | evel 7<br>ers in<br>vel 7 | Leve<br>Level | 1 8 L<br>1 4 w.<br>8 Le | evel   |
|                                                                                                    |                                                                                                    |                                                                             |                                                                 |                                                                 | d of out                 | put from                    | the fitti                            | ng algorit | thm, and                 | the clu                | ster map   | should ap                 | ppear so      | ome tim                 |        |
| This is quite a slo<br>before the bootst<br>Fit hybrid cluster                                                                     | rap output                                                                                             |                                                                             | should be                                                       | some ku                                                         | in or our                |                             |                                      |            |                          |                        |            |                           |               |                         | ie     |

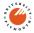

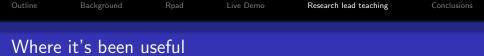

- Cluster analysis
- Environmental science (three week session)
- Postgraduate medical training very nice animations to help with hypothesis testing, the concept of power etc.
- Externally: Road Safety practitioners (illustrating regression to the mean)
- Leaping from basics to state-of-the-art and back again:
  - A good way of asking questions about the basics;
  - We show non-statistics specialists that this is a live and active subject.

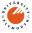

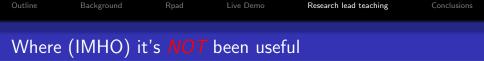

- Multivariate statistics (I do like to be able to use it as a linear algebra calculator)
- You do lose some key stuff, such as Ggobi
- Delaying the journey up the learning curve: too much good stuff to delay statisticians / scientists from getting to grips with it in a manner facilitating reproducible research

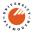

| Outline | Background | Rpad | Live Demo | Research lead teaching | Conclusions |
|---------|------------|------|-----------|------------------------|-------------|
| R boo   | ks         |      |           |                        |             |

- Yes, I know. It's an obvious use of R. Arguably we've taken it to an extreme and "hidden" it from the user entirely, but interactive statistics text books aren't new ...
- $\bullet$   $\ldots$  but you really can throw in some functionality with R
- R-books have been well received in some niche areas

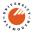

| Outline | Background | Rpad | Live Demo | Research lead teaching | Conclusions |
|---------|------------|------|-----------|------------------------|-------------|
| R book  | S          |      |           |                        |             |

- Some cosmetic / navigation issues to sort out (easy, but it takes a little time), and there are a couple of weirdnesses, such as a focus shift when the first graph is produced (hard) and the math rendering (use latex2html?).
- Despite the glitches, it has been well received
- It might have made for a tighter interface if (one of) the java interfaces had been used. Possible one with pdf and java???
- Initially, we wanted to interface this with a corporate "Guided Learning environment". That's not quite there, currently, some simple Q&A stuff is also done with Rpad functions as well.
- Sorry about the oxymoron (mammalian milk?).

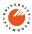

| Outline | Background | Rpad | Live Demo | Research lead teaching | Conclusions |
|---------|------------|------|-----------|------------------------|-------------|
| Thanks  |            |      |           |                        |             |

- $\bullet\,$  Thanks for listening and <HINT> not asking very awkward questions </HINT>
- Thanks to those concerned for R
- Thanks to Tom Short for Rpad
- Thanks for all the great contributed goodies
- Thanks to my students for keeping life interesting

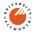